## Chapter 2

## **SUGGESTED CLASS ACTIVITIES**

## **Tick () the correct option.**

- 1. The Photoshop tool to remove unwanted edges of an image.
- (a) Move (b) Cut (c) Crop (d) None of these 2. The option(s) available in the Layer menu is/are: (a) Layer Style (b) Delete (c) Flatten image (d) All of these 3. A separate layer, called the **interlal is added** when text is typed by us. (a) Type Layer (b) New Layer (c) Text Layer (d) None of these 4. Special effects can be added to an image by using: (a) Custom animation (b) Filters (c) Animation (d) None of these 5. Which of the following is not a type of Marquee tool? (a) Crop (b) Magic Wand
	- (c) Magnetic Lasso (d) None of these
- - -

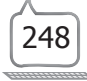